**Appendix E PAL Listings**

NBS3.pld;  $Name$ Partno NBS3;  $9/22/89$ Date Revision  $1$ ; Designer b. piatek; fishcamp; Company Assembly NBS-DI048;  $Location  $u8i$$ P22V10; Device Format  $\vec{J}$  $/$ \* NBS-DIO48 state pal.  $\star$  /  $/$ \*  $\star$  /  $/*$  $^{\star}/$  $* * /$  $\star/$ /\* Allowable Target Device Types: 22v10  $/**$  Inputs \*\*/  $/*$  nubus clock  $\star$  / Pin 1  $= !clock$  ; /\* nubus reset  $= !reset ;$  $Pin 2$  $\star$  /  $/*$  nubus  $tm0$  $=$  !  $tm0$ Pin 3  $\ddot{i}$  $\star/$ /\* nubus tml<br>/\* my nubus slot selected  $=$  !tml Pin 4  $\star$  /  $\cdot$ = !myslot  $\star/$ Pin 5  $\ddot{i}$ = !start /\* nubus start  $^{\star}/$ Pin 6  $\ddot{i}$  $=$ !ack  $/*$  nubus ack Pin 7  $\star/$  $\cdot$  ; /\* latched nubus a19 Pin 8  $= a19$  $\mathbf{i}$  $\star/$ /\* latched nubus a18 Pin 9  $= a18$  $\mathbf{r}$  $\star/$  $= a17$  $/*$  latched nubus al7  $\star$  /  $Pin 10$  $\mathbf{r}$  $/**$  Outputs \*\*/ = !iowe  $\begin{array}{ccc} i & \text{/*} \text{ } n \text{ } \text{ } n \text{ } \text{ } i \text{ } \text{ } j \text{ } \text{ } j \text{ }$ Pin 14 Pin 15 Pin 16 /\* onboard rom address range Pin 17  $=$  !rom  $\overline{\phantom{a}}$  $\star/$ /\* port 1 address range Pin 18  $=$  !dio1  $\qquad$  $^{\star}/$  $/*$  sl of state counter Pin 19  $=$  s1  $\mathcal{L}$  $\star/$  $Pin 20$  $=$   $s0$ /\* lsb of state counter  $\star$  /  $\cdot$   $\cdot$ /\* latched slot decode Pin 21  $= !slot$  ;  $\star$  / /\* nubus write operation  $=$  !iow Pin 22  $\ddot{i}$  $\star/$  $\star/$ Pin 23  $=$  !ior  $\ddot{i}$ /\* nubus read operation /\*\* Declarations and Intermediate Variable Definitions \*\*/  $[s2..s0]$ ; /\* state counter bits \*/ FIELD state\_count = state0  $!s2$  &  $!s1$  &  $!s0$ ;  $\alpha_{\rm c} = 0.1$  $\alpha = 1$  $!s2 \& !s1 \& s0;$ state1  $!s2 \& sl \& !s0;$ state2  $=$  $!s2 \& sl \& s0;$ state3  $=$  $s2$  &  $!s1$  &  $!s0$ ; state4  $=$ state5  $\equiv$  $s2 \&$   $|s1 \& s0$ ;  $s2 & s1 & s1s0$ state6  $=$  $s2$  &  $s1$  &  $s0$ ; state7  $\alpha_{\rm c} = 0$ la19 & la18 & la17; dio1\_addr  $\alpha_{\rm c} = 0.001$ dio2\_addr  $\alpha_{\rm c} = 0.01$  $:$ a19 &  $:$ a18 & a17; rom addr  $\alpha = 0$ a19 & a18 & a17; la19 & a18 & la17; inten\_addr  $\alpha_{\rm c} = 0.001$  $1a19 \& 1a18 \& 1a17;$ <br> $-10 \& 18 \& 137;$  $\gamma=0$ intdis\_addr sw addr  $\mathbf{r} = \mathbf{r}$ al9 & !al8 & !al7;

```
/** Logic Equations **/
s2.ar = b'0;s2.\text{sp} = \text{'b'0};s1.ar = 'b'0;<br>s1.sp = 'b'0;
sl.\,sp =
s0.ar = 'b'0;<br>s0.sp = 'b'0;s0.\text{sp} =
SEQUENCE state_count {
 PRESENT 'h'0
      IF (myslot & !ack & start & !reset) NEXT 'h'1;
      IF !(myslot & !ack & start & !reset) NEXT 'h'0;
 PRESENT 'h'1
      IF !reset NEXT 'h'2;
      IF reset NEXT 'h'0;
 PRESENT 'h'2
      IF !reset NEXT 'h'3;
      IF reset NEXT 'h'0;
 PRESENT 'h'3
      IF !reset NEXT 'h'4;
      IF reset NEXT 'h'0;
 PRESENT 'h'4
      NEXT 'h'0;
  PRESENT 'h'5
      NEXT 'h'0;
 PRESENT 'h'6
      NEXT 'h'0;
 PRESENT 'h'7
      NEXT 'h'0;
} /* end of sequence */
iowe.ar= 'b'0;<br>iowe.sp= 'b'0;
iowe.sp=
iowe.d = start & !ack & myslot & tm1 & !reset
             # iowe & state1 & !reset
                    iowe & state2 & !reset;
dio1 = slot & dio1_addr & !reset;
dio2 = slot & dio2_addr & !reset;
rom = slot & rom_addr & !reset;
slot.ar= 'b'0;<br>slot.sp= 'b'0;
slot.sp=<br>slot.d
             = start & !ack & myslot & !reset
             # slot & state1 & !reset
             # slot & state2 & !reset
```
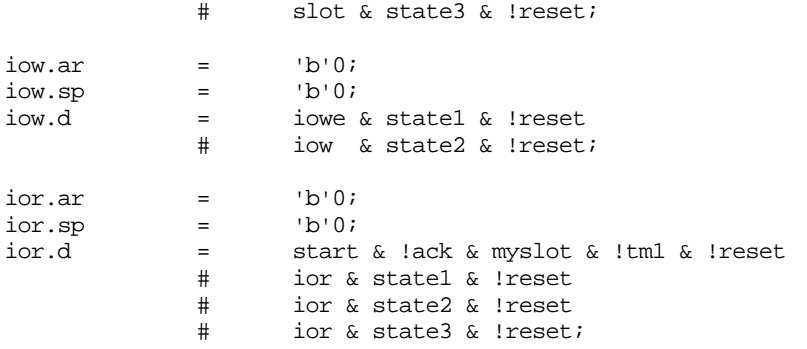

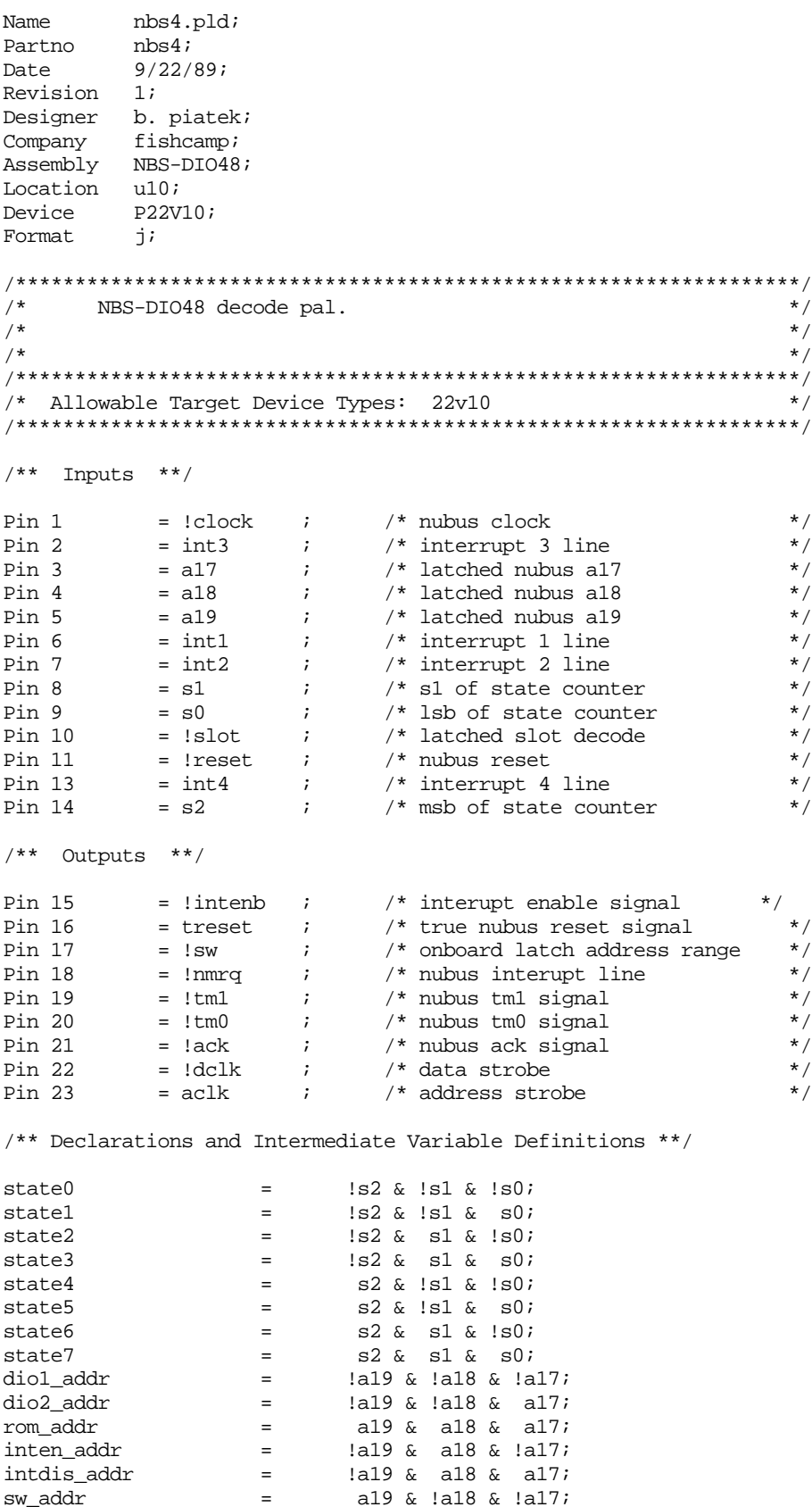

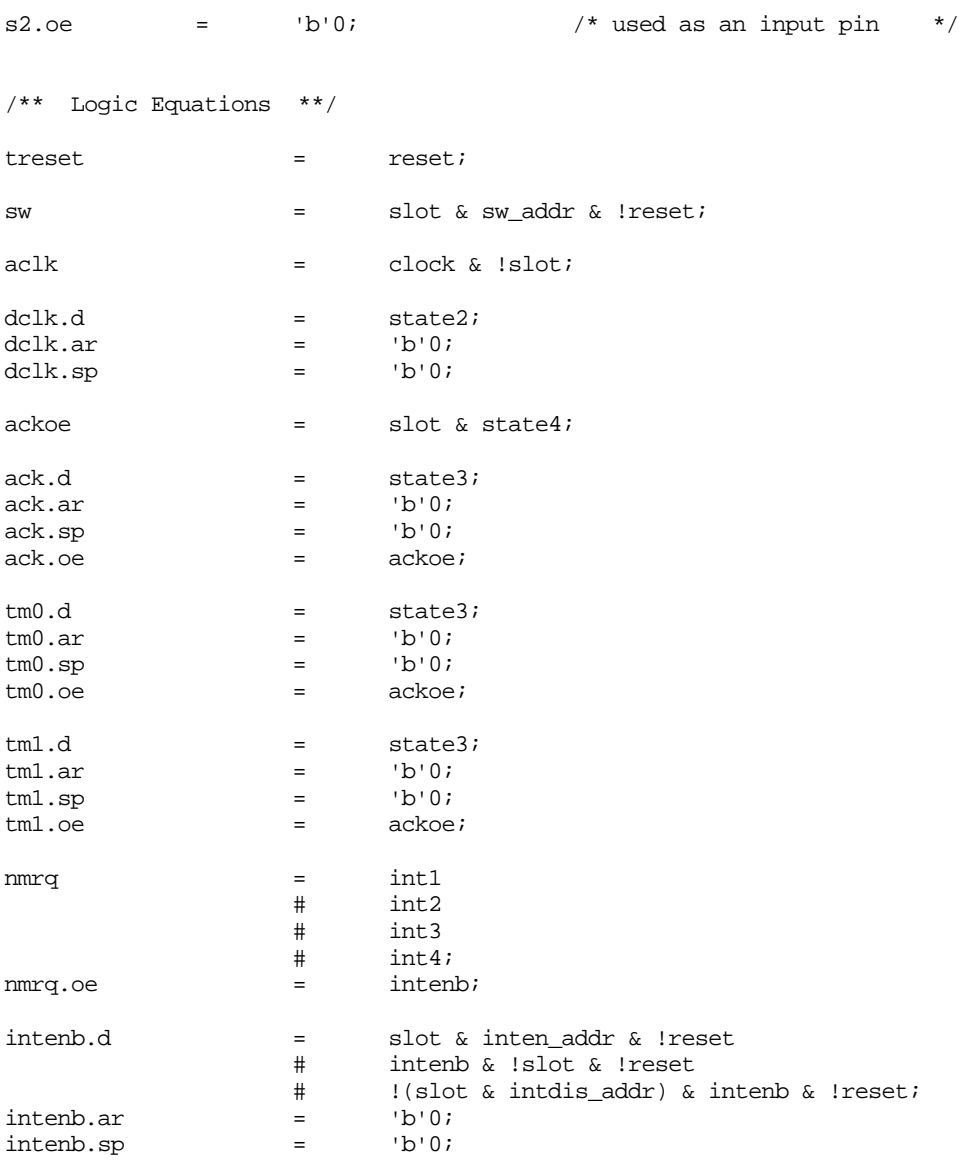